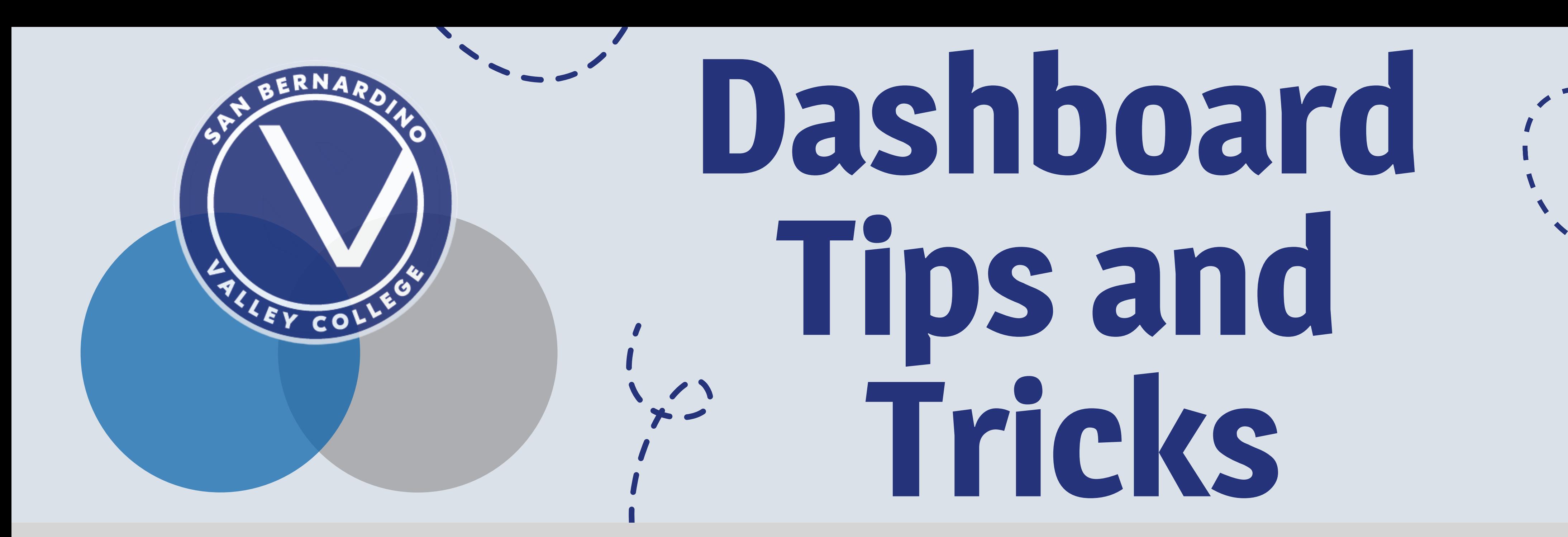

## Filters

- Display more information in a pop-
- out style box
- Hover over the chart to display

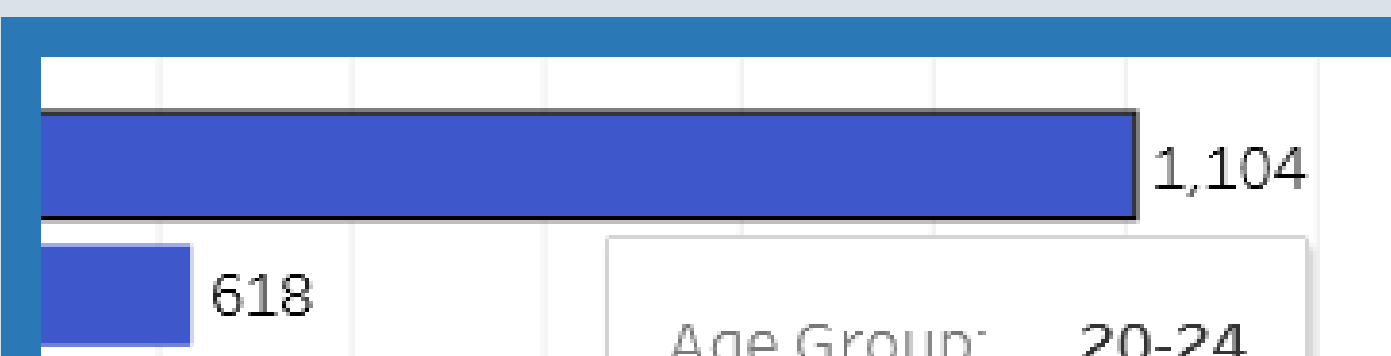

- Provide a narrower view of the data
- Allow for intersectionality views of  $\bullet$ 
	- the data, e.g. Female Veterans

## Tooltips

## Legends

- Allows for "isolation" of a category
- Work best with charts with multiple
	- overlapping categories

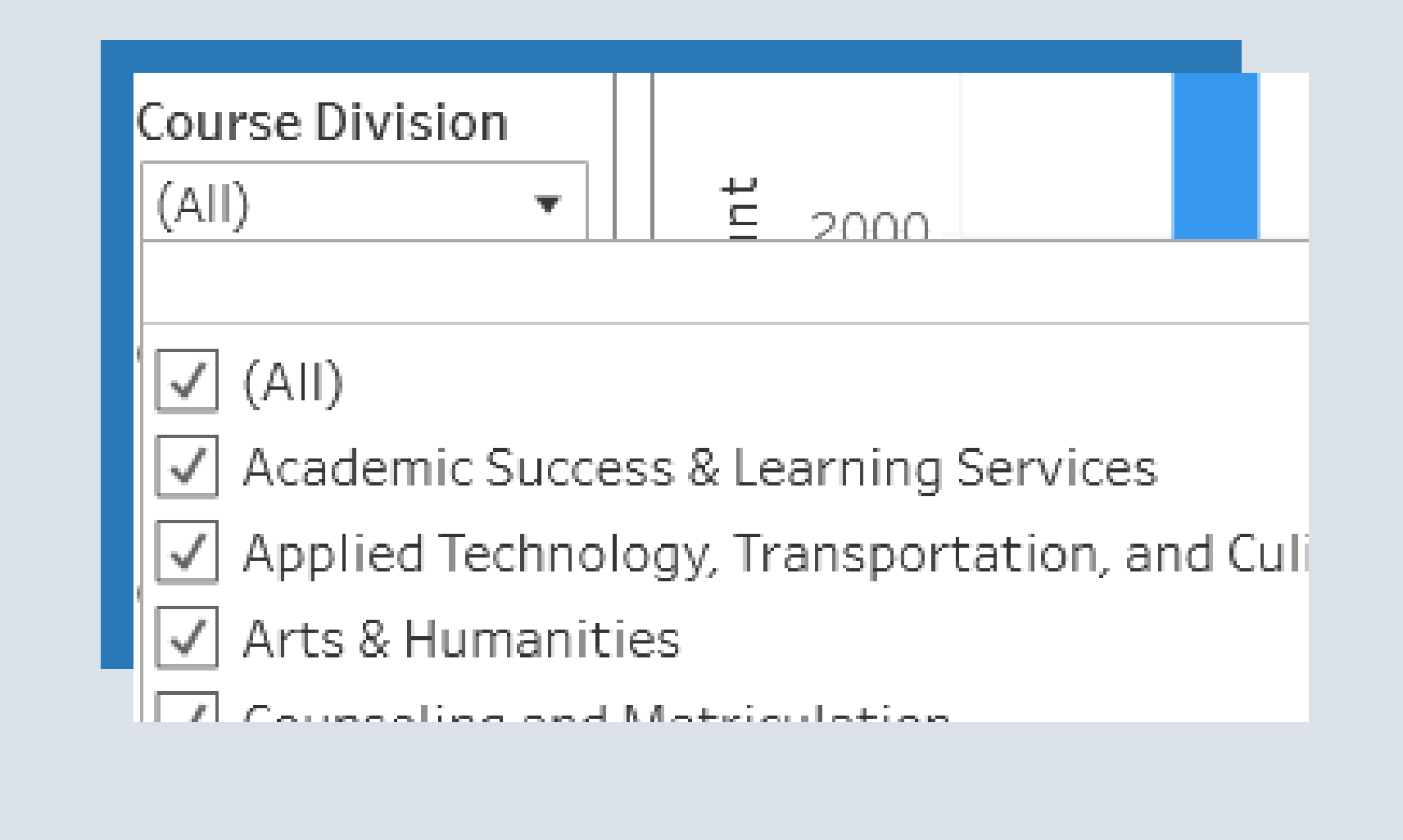

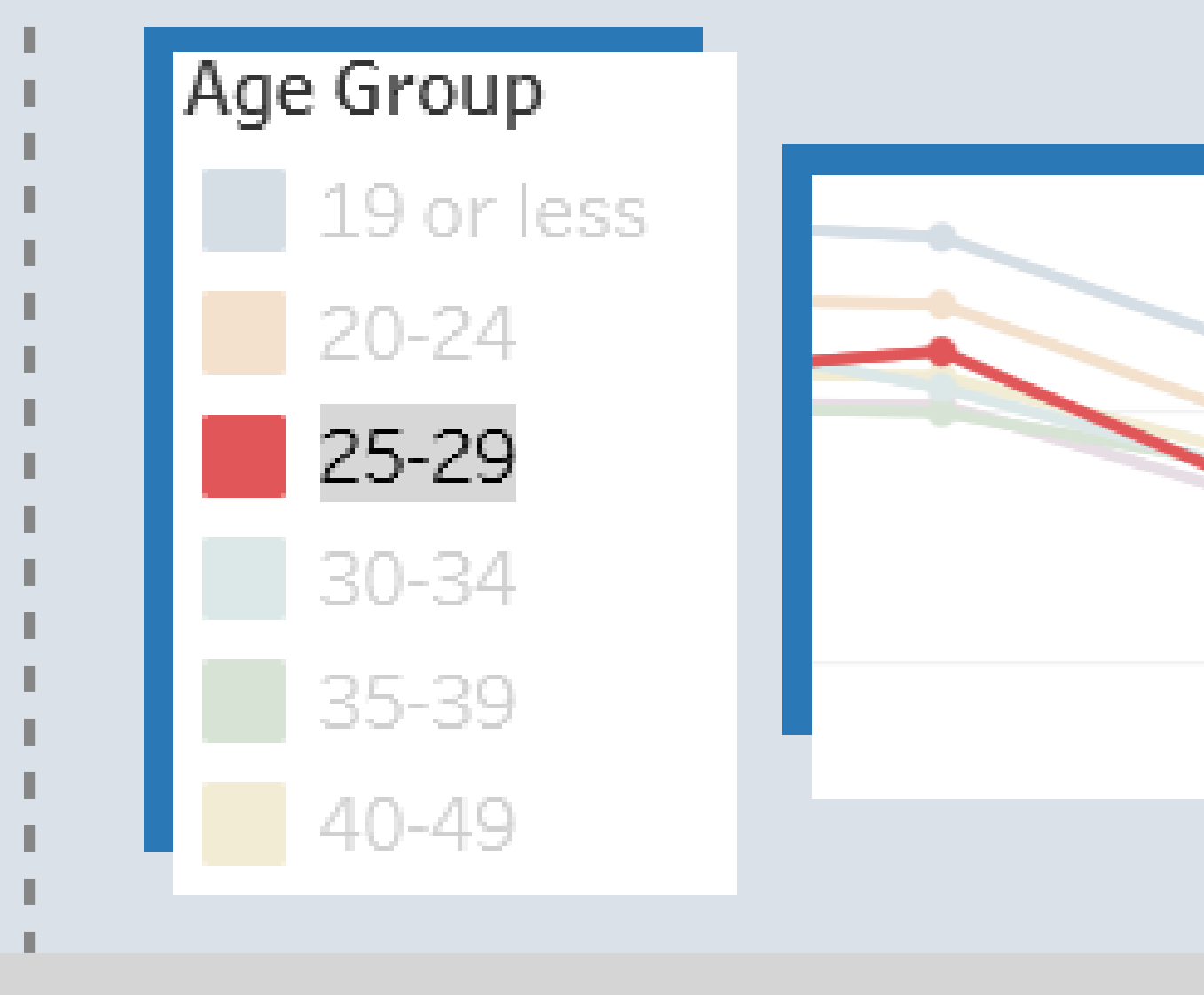

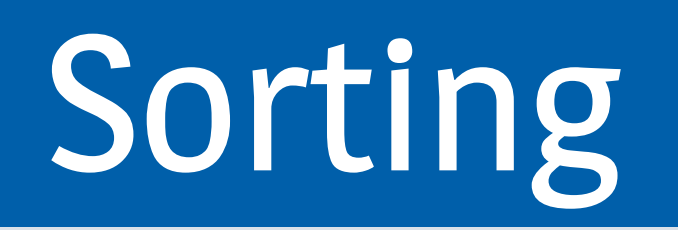

- Change the order of the information
- displayed
- Use the axes to sort the chart/table

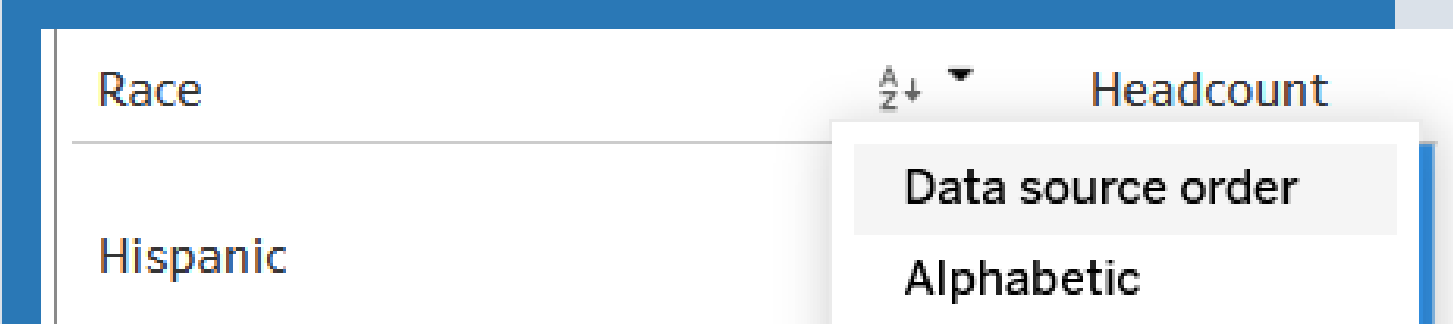

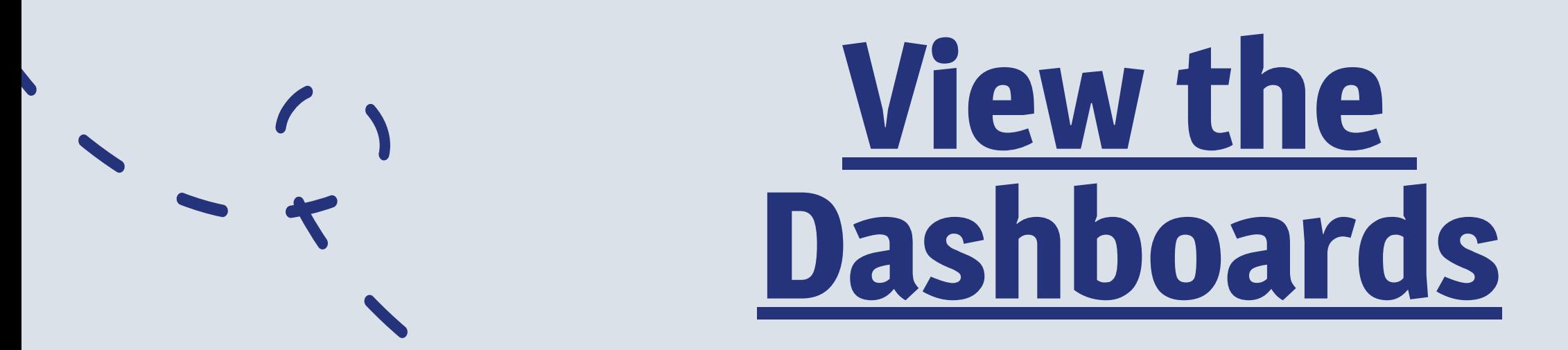

**[Email](https://www.valleycollege.edu/about-sbvc/offices/office-research-planning/reports/dashboards.php) Us!**

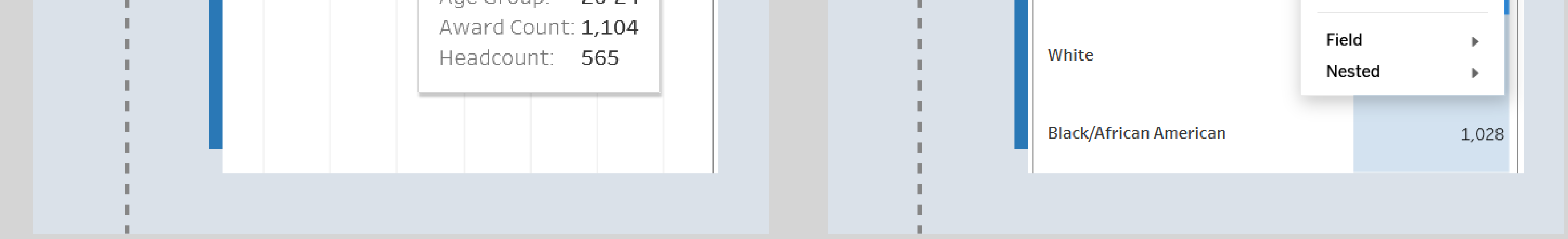

## Division of Research, Planning, and Institutional Effectiveness